# **OpsCommon Documentation**

*Release 1.1*

**Henry Huang**

January 08, 2014

#### Contents

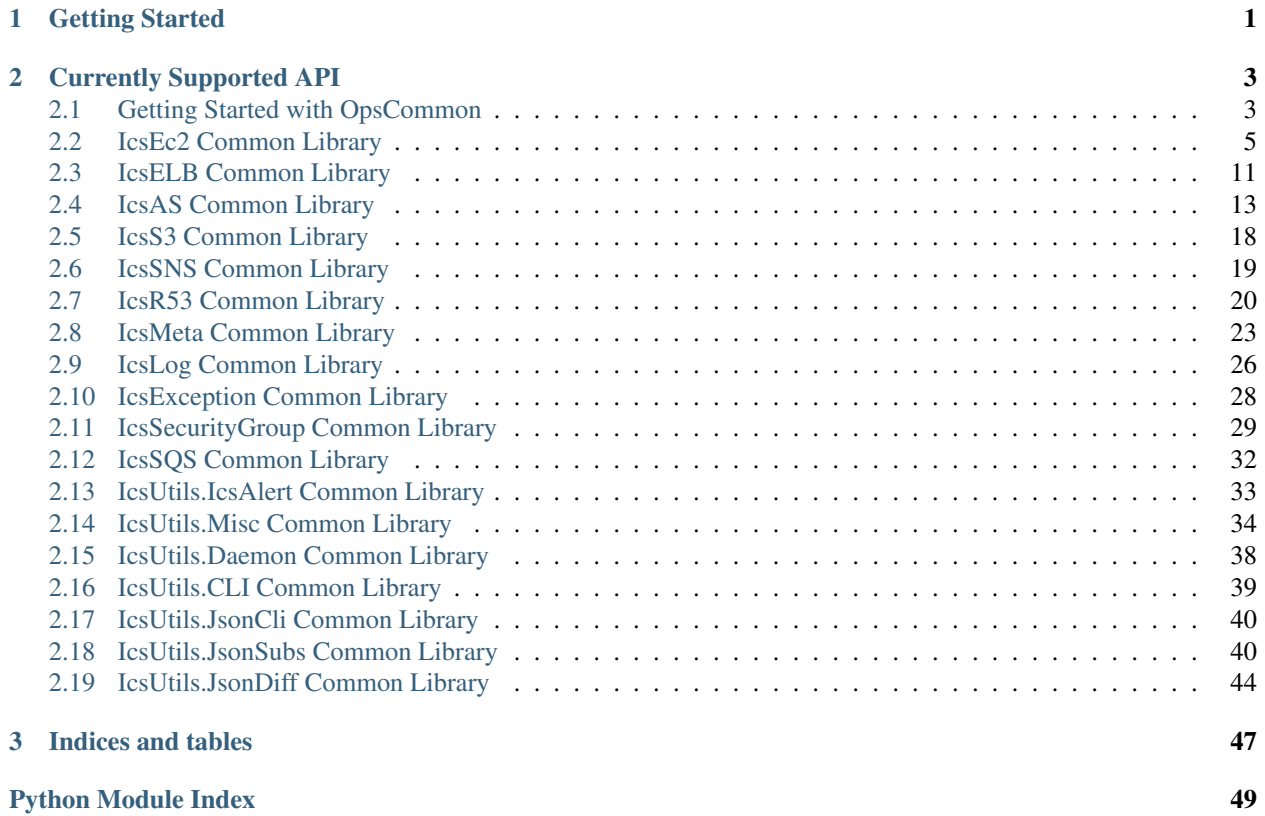

# **Getting Started**

<span id="page-4-0"></span>If you've never used OpsLib before, you should read the *[Getting Started with OpsLib](#page-6-1)* guide to get familiar with OpsLib & its usage.

# **Currently Supported API**

- <span id="page-6-0"></span>• Common Library for Amazon Web Services
	- *[IcsEc2 API Reference](#page-8-0)*
	- *[IcsELB API Reference](#page-14-0)*
	- *[IcsAS API Reference](#page-16-0)*
	- *[IcsS3 API Reference](#page-21-0)*
	- *[IcsR53 API Reference](#page-23-0)*
	- *[IcsSNS API Reference](#page-22-0)*
	- *[IcsMeta API Reference](#page-26-0)*
	- *[IcsSGroup API Reference](#page-32-0)*
	- *[IcsSQS API Reference](#page-35-0)*
- Common Library for ICS Utilities
	- *[IcsAlert API Reference](#page-36-0)*
	- *[Misc API Reference](#page-37-0)*
	- *[Daemon API Reference](#page-41-0)*
	- *[CLI based on DOC Reference](#page-42-0)*
	- *[CLI based on JSON Reference](#page-43-0)*
	- *[JSON Template Substitution Reference](#page-43-1)*
	- *[JSON Diff API Reference](#page-47-0)*
- Common Library for ICS Logging
	- *[IcsLog API Reference](#page-29-0)*
- Common Library for ICS Exception
	- *[IcsException API Reference](#page-31-0)*

# <span id="page-6-1"></span>**2.1 Getting Started with OpsCommon**

This tutorial will walk you through installing and configuring OpsCommon, as well how to use it to make API calls.

This tutorial assumes you are familiar with Python & that you have registered for an [Amazon Web Services](https://aws.amazon.com/) account. You'll need retrieve your Access Key ID and Secret Access Key from the web-based console.

### **2.1.1 Installing OpsCommon**

You can use yum to install the latest released version of OpsCommon:

```
yum install -y ICS-OpsCommon
```
### **2.1.2 Importing This Module**

You need to add the path of opslib module into sys.path, and then import it:

```
import sys
sys.path.append("/opt/icsops")
```
### **2.1.3 Configuring OpsCommon Credentials**

You have a few options for configuring OpsCommon For this tutorial, we'll be using a configuration file.

#### **Default Configuration**

There is a /opt/icsops/opslib/opslib.ini file with these contents:

```
[Credentials]
aws_access_key_id =
aws_secret_access_key =
[Boto]
num_retries = 5
http_socket_timeout = 70
metadata_service_num_attempts = 5
metadata_service_timeout = 70
```
Please fill in Credentials section with your AWS credentials. If you would like to use IAM Role, just let it be empty here.

#### **Customized Configuration**

For your own customized configuration, follow the format with the default configuration above show the path to opslib module when you try to import it:

```
import opslib
opslib.init_boto_config("/path/your_own_config_file")
```
### **2.1.4 Logging Configuration**

By default, when you import opslib module, it will not enable console output or write logs to log file. So you have to enable it by yourself:

```
import opslib
opslib.init_logging(name="log_handler", logfile="/path/your_log_file",
                    console=1, loglevel="info")
```
### **2.1.5 Next Steps**

For many of the services that OpsCommon supports, there are tutorials as well as detailed API documentation. If you are interested in a specific service, the tutorial for the service is a good starting point. For instance, if you'd like more information on IcsEc2, check out the *[IcsEc2 API reference](#page-8-0)*.

Here comes an example - we need to fetch all the tags of instance "i-123456" in "us-east-1" region:

```
import opslib
from opslib.icsec2 import IcsEc2
ec2 = IcsEc2("us-east-1")tags = ec2.get_instance_tags("i-12345678")
```
# <span id="page-8-0"></span>**2.2 IcsEc2 Common Library**

### **2.2.1 IcsEc2: Library for EC2**

This is the IcsEc2 common library.

```
class opslib.icsec2.IcsEc2(region, **kwargs)
     ICS Library for EC2
```
**\_\_init\_\_**(*region*, *\*\*kwargs*)

```
__module__ = 'opslib.icsec2'
```
**add\_instance\_tags**(*instance\_id*, *tags*) Add tags to the instance

Parameters instance\_id (*[string](http://docs.python.org/library/string.html#module-string)*) – EC2 instance id startwith 'i-xxxxxxx'

**bind\_eip**(*eip*, *instance\_id*) Bind EIP address to the instance

Parameters instance\_id (*[string](http://docs.python.org/library/string.html#module-string)*) – EC2 instance id startwith 'i-xxxxxxx'

Return type bool

Returns success or raise IcsEc2Exception

**clean\_snapshots**(*tags*, *duration*)

Clean up snapshots by specific tags and duration

Parameters tags (*[dict](http://docs.python.org/library/stdtypes.html#dict)*) – snapshot tags like

{ "Name": "XXX" }

Parameters duration (*[int](http://docs.python.org/library/functions.html#int)*) – seconds

Return type list

Returns list of cleaned snapshot ids

**del\_instance\_tags**(*instance\_id*, *tags*) Remove tags of the instance

Parameters instance\_id (*[string](http://docs.python.org/library/string.html#module-string)*) – EC2 instance id startwith 'i-xxxxxxx'

**del\_snapshot**(*snapshot\_id*)

Delete snapshots by snapshot\_id

Parameters snapshot\_id (*[string](http://docs.python.org/library/string.html#module-string)*) – snapshot Id like 'snap-xxxxxx'

Return type boolean

Returns true, false, exception

**fetch\_imageid\_by\_tags**(*\*\*tags*) Fetch the Image Id by specific tags

Parameters tags (*[dict](http://docs.python.org/library/stdtypes.html#dict)*) – AMI tags like {'Name': 'XXX'}

Return type string

Returns Image Id

**fetch\_latest\_snapshot**(*snapshots*) Find the latest Snapshot

```
fetch_snapid_by_tags(**tags)
    Find the Snapshot Id by specific tags
```
Parameters tags (*[dict](http://docs.python.org/library/stdtypes.html#dict)*) – snapshot tags like {'Name': 'XXX'}

Return type string

Returns Snapshot Id

```
find_ami_by_tags(tags)
    Find AMI by specific tags
```
Parameters tags (*[dict](http://docs.python.org/library/stdtypes.html#dict)*) – AMI tags like {'Name': 'XXX'}

Return type list

Returns list of boto image objects

**find\_snapshot\_by\_tags**(*tags*) Find a snapshot by specific tags

Parameters tags (*[dict](http://docs.python.org/library/stdtypes.html#dict)*) – snapshot tags like {'Name': 'XXX'}

Return type list

Returns list of boto snapshot objects

- static **format\_tags**(*tags*) Convert {"Name": "XXX"} to {"tag:Name": "XXX"}
- **free\_eip**(*eip*, *instance\_id*) Free EIP address to the instance

Parameters instance\_id (*[string](http://docs.python.org/library/string.html#module-string)*) – EC2 instance id startwith 'i-xxxxxxx'

Return type bool

Returns success or raise IcsEc2Exception

#### **get\_all\_zones**()

Get all Availability Zones under this region

Return type list

Returns list of availability zones in this region

**get\_az\_from\_subnet\_id**(*subnet\_id=None*) Get the name of Availability Zone by its Subnet Id

Parameters subnet\_id (*[string](http://docs.python.org/library/string.html#module-string)*) – subnet id

Return type string

Returns availability zone name

**get\_eips\_from\_addr**(*eip\_list*) Get EIP objects via the list of EIP addresses

Parameters eip\_list (*[list](http://docs.python.org/library/functions.html#list)*) – the list of EIP addresses

Return type class

Returns EIP objects in boto

**get\_eips\_from\_instance**(*instance\_id*)

Get EIP objects via the instance id

Parameters instance\_id (*[string](http://docs.python.org/library/string.html#module-string)*) – EC2 instance id startwith 'i-xxxxxxx'

Return type class

Returns EIP objects in boto

**get\_instance\_attribute**(*instance\_id*, *attr\_name*)

Get the attribute value of an instance.

Parameters

- **instance\_id** (*[string](http://docs.python.org/library/string.html#module-string)*) EC2 instance id startwith 'i-xxxxxxx'
- **attr\_name** (*[string](http://docs.python.org/library/string.html#module-string)*) the name of the instance attribute, details shown as below:

#### Variables

- [id](http://docs.python.org/library/functions.html#id) The unique ID of the Instance.
- groups A list of Group objects representing the security groups associated with the instance.
- public\_dns\_name The public dns name of the instance.
- private\_dns\_name The private dns name of the instance.
- state The string representation of the instance's current state.
- state\_code An integer representation of the instance's current state.
- previous\_state The string representation of the instance's previous state.
- previous\_state\_code An integer representation of the instance's current state.
- key\_name The name of the SSH key associated with the instance.
- instance\_type The type of instance (e.g. m1.small).
- launch\_time The time the instance was launched.
- image\_id The ID of the AMI used to launch this instance.
- **placement** The availability zone in which the instance is running.
- **placement** group The name of the placement group the instance is in (for cluster compute instances).
- placement\_tenancy The tenancy of the instance, if the instance is running within a VPC. An instance with a tenancy of dedicated runs on a single-tenant hardware.
- kernel The kernel associated with the instance.
- ramdisk The ramdisk associated with the instance.
- architecture The architecture of the image (i386|x86\_64).
- hypervisor The hypervisor used.
- virtualization\_type The type of virtualization used.
- **product\_codes** A list of product codes associated with this instance.
- ami\_launch\_index This instances position within it's launch group.
- **monitored** A boolean indicating whether monitoring is enabled or not.
- monitoring state A string value that contains the actual value of the monitoring element returned by EC2.
- spot\_instance\_request\_id The ID of the spot instance request if this is a spot instance.
- subnet\_id The VPC Subnet ID, if running in VPC.
- vpc id The VPC ID, if running in VPC.
- **private\_ip\_address** The private IP address of the instance.
- ip\_address The public IP address of the instance.
- [platform](http://docs.python.org/library/platform.html#module-platform) Platform of the instance (e.g. Windows)
- root\_device\_name The name of the root device.
- root\_device\_type The root device type (ebslinstance-store).
- block\_device\_mapping The Block Device Mapping for the instance.
- state\_reason The reason for the most recent state transition.
- groups List of security Groups associated with the instance.
- interfaces List of Elastic Network Interfaces associated with this instance.
- ebs\_optimized Whether instance is using optimized EBS volumes or not.
- instance\_profile A Python dict containing the instance profile id and arn associated with this instance.

#### **get\_instance\_event**(*instance\_id*)

Get the event of the specified instance

Parameters instance\_id (*[string](http://docs.python.org/library/string.html#module-string)*) – EC2 instance id startwith 'i-xxxxxxx'

#### **get\_instance\_status**(*instance\_id*)

Get the instance status and system status of the specified instance

Parameters instance\_id (*[string](http://docs.python.org/library/string.html#module-string)*) – EC2 instance id startwith 'i-xxxxxxx'

Return type tuple

Returns a tuple contains (instance\_status, system\_status)

### **get\_instance\_tags**(*instance\_id*)

Get tags of the instance

Parameters instance\_id (*[string](http://docs.python.org/library/string.html#module-string)*) – EC2 instance id startwith 'i-xxxxxxx'

Return type dict

Returns a dictionary containing the tags of this instance

#### **get\_private\_address**(*instance\_id*)

Get the private IPv4 address of the instance

Parameters instance\_id (*[string](http://docs.python.org/library/string.html#module-string)*) – EC2 instance id startwith 'i-xxxxxxx'

Return type string

Returns a string containing the private IPv4 address

#### **get\_private\_dns**(*instance\_id*)

Get the private dns address of the instance

Parameters instance\_id (*[string](http://docs.python.org/library/string.html#module-string)*) – EC2 instance id startwith 'i-xxxxxxx'

Return type string

Returns a string containing the private IPv4 address

**get\_public\_address**(*instance\_id*)

Get the public IPv4 address of the instance

Parameters instance\_id (*[string](http://docs.python.org/library/string.html#module-string)*) – EC2 instance id startwith 'i-xxxxxxx'

Return type string

Returns a string containing the public IPv4 address

#### **get\_public\_dns**(*instance\_id*)

Get the public dns address of the instance

Parameters instance\_id (*[string](http://docs.python.org/library/string.html#module-string)*) – EC2 instance id startwith 'i-xxxxxxx'

Return type string

Returns a string containing the public dns address

**get\_security\_group\_id**(*name*, *vpc\_id=None*)

Get security group id

#### Parameters

- name (*[string](http://docs.python.org/library/string.html#module-string)*) security group name
- vpc\_id (*[string](http://docs.python.org/library/string.html#module-string)*) vpc id
- Return type string

Returns security group id

**get\_sgroup**(*name*, *vpc\_id=None*) Get Security Group Name (if Ec2) / Id (if Vpc)

#### Parameters

- name (*[string](http://docs.python.org/library/string.html#module-string)*) security group name
- vpc\_id (*[string](http://docs.python.org/library/string.html#module-string)*) vpc id

Return type string

Returns security group id

#### **get\_volumes\_by\_instance**(*instance\_id*) Get boto Volume Objects by instance Id

Parameters instance\_id (*[string](http://docs.python.org/library/string.html#module-string)*) – EC2 instance id startwith 'i-xxxxxxx'

Return type list

Returns list of boto volume objects

#### **get\_zone\_index\_for\_cassandra**(*index*)

Get the index of Availability Zone for Cassandra

Parameters index (*[int](http://docs.python.org/library/functions.html#int)*) – the index of cassandra instance

Return type string

Returns zone index like "1"

#### **get\_zone\_name\_for\_cassandra**(*index*)

Get the name of Availability Zone for Cassandra

Parameters index (*[int](http://docs.python.org/library/functions.html#int)*) – the index of cassandra instance

Return type string

Returns zone name like "us-west-2a"

#### **get\_zone\_suffix\_for\_cassandra**(*index*)

Get the suffix of Availability Zone for Cassandra

Parameters index (*[int](http://docs.python.org/library/functions.html#int)*) – the index of cassandra instance

Return type string

Returns zone suffix like "a-1"

#### **is\_eip\_free**(*eip*)

check the availability of the specified EIP address: free or not

Parameters eip (*[string](http://docs.python.org/library/string.html#module-string)*) – one EIP address

Return type tuple

Returns (True/False, EIP object/None)

#### **is\_instance\_healthy**(*instance\_id*)

check the health of the specified instance

Parameters instance\_id (*[string](http://docs.python.org/library/string.html#module-string)*) – EC2 instance id startwith 'i-xxxxxxx'

Return type boolean

Returns True/False

#### **size\_of\_all\_zones**()

Get the number of all Availability Zones under this region

Return type int

Returns number of availability zones in this region

**take\_snapshot**(*volume\_id*, *description=None*, *tags=None*) Take a snapshot to existing volume with specific tags

Parameters

• **volume id** (*[string](http://docs.python.org/library/string.html#module-string)*) – EC2 volume id startwith 'vol-xxxxxxx'

- description (*[string](http://docs.python.org/library/string.html#module-string)*) words to describe the usage of this snapshot
- tags (*[dict](http://docs.python.org/library/stdtypes.html#dict)*) snapshot tags like {'Name': 'XXX'}

Return type class

Returns boto snapshot object

### **2.2.2 Indices and tables**

- *genindex*
- *modindex*
- *search*

# <span id="page-14-0"></span>**2.3 IcsELB Common Library**

### **2.3.1 IcsELB: Library for ELB**

This is the IcsELB common library.

class opslib.icselb.**IcsELB**(*region*, *\*\*kwargs*) ICS Library for ELB

\_\_dict\_\_ = dict\_proxy({'get\_elb\_dns\_name': <function get\_elb\_dns\_name at 0x2f8c5f0>, 'remove\_elb\_listeners': <func

**\_\_init\_\_**(*region*, *\*\*kwargs*)

**\_\_module\_\_** = 'opslib.icselb'

#### **\_\_weakref\_\_**

list of weak references to the object (if defined)

**create\_elb**(*name*, *zones*, *listeners=None*, *subnets=None*, *groups=None*) Create an ELB named <name>

#### Parameters

- **name** (*[string](http://docs.python.org/library/string.html#module-string)*) The mnemonic name associated with the new load balancer
- zones (*list of strings*) The names of the availability zone(s) to add
- listeners Each tuple contains three or four values:

•LoadBalancerPortNumber and InstancePortNumber are integer values between 1 and 65535;

•Protocol is a string containing 'TCP', 'SSL', 'HTTP', 'HTTPS';

•SSLCertificateID is the ARN of a AWS AIM certificate, and must be specified when doing HTTPS

#### Parameters

- subnets (*list of strings*) A list of subnet IDs in your VPC to attach to your LoadBalancer
- groups (*list of strings*) The security groups assigned to your LoadBalancer within your VPC

#### **delete\_elb**(*name*)

Remove an load balancers from your account

Parameters name (*[string](http://docs.python.org/library/string.html#module-string)*) – The name of the Load Balancer to delete

### **get\_all\_elbs**(*load\_balancer\_names=None*)

Get all load balancers in this region

Parameters load\_balancer\_names (*[list](http://docs.python.org/library/functions.html#list)*) – An optional list of load balancer names

Return type boto.resultset.ResultSet

Returns A ResultSet containing instances of boto.ec2.elb.loadbalancer.LoadBalancer

#### **get\_elb\_dns\_name**(*name*)

Get Load Balancer DNS name. :type name: str :param name: The load balances name

#### Return type str

Retrun load balancer hosted zone id

#### **get\_elb\_health**(*name*, *instance\_id*)

check the health of the specified instance in the specified elb

#### **Parameters**

- name (*[string](http://docs.python.org/library/string.html#module-string)*) The load balances name
- instance\_id (*[string](http://docs.python.org/library/string.html#module-string)*) EC2 instance id startwith 'i-xxxxxxx'

Return type boolean or string

Returns False or out of service reason

#### **get\_elb\_id**(*name*)

Get Load Balancer Hosted Zone ID

Parameters name (*[str](http://docs.python.org/library/functions.html#str)*) – The load balances name

Return type str

Retrun load balancer hosted zone id

#### **parse\_listeners**(*listeners*)

Parse elb listeners form list of string to list of tuple

Parameters listeners (*list of string*) – Listeners of this elb

Returns The list of listeners tuple

Type list of tuple

#### **remove\_elb\_listeners**(*name*, *listeners*)

Remove a Listener (or group of listeners) for an existing Load Balancer

#### **Parameters**

- name (*[string](http://docs.python.org/library/string.html#module-string)*) The name of the load balancer to create the listeners for
- listeners (*List int*) Each int represents the port on the ELB to be removed

#### **set\_elb\_listeners**(*name*, *listeners*)

Create a Listener (or group of listeners) for an existing Load Balancer

#### Parameters

- name (*[string](http://docs.python.org/library/string.html#module-string)*) The name of the load balancer to create the listeners for
- listeners Listener to be setted

#### **set\_health\_check**(*name*, *health\_check*)

Configures the health check behavior for the instances behind this load balancer.

Parameters

- name (*[string](http://docs.python.org/library/string.html#module-string)*) The mnemonic name associated with the load balancer
- health\_check (*boto.ec2.elb.healthcheck.HealthCheck*) A HealthCheck instance that tells the load balancer how to check its instances for health.

### **2.3.2 Indices and tables**

- *genindex*
- *modindex*
- *search*

# <span id="page-16-0"></span>**2.4 IcsAS Common Library**

### **2.4.1 IcsAS: Library for Auto Scaling**

This is the IcsAS common library.

class opslib.icsas.**IcsAS**(*region*, *\*\*kwargs*) ICS Library for AutoScale

dict\_\_= dict\_proxy({'\_module\_': 'opslib.icsas', 'resume\_scaling\_group': <function resume\_scaling\_group at 0x3b\_

**\_\_init\_\_**(*region*, *\*\*kwargs*)

**\_\_module\_\_** = 'opslib.icsas'

**\_\_weakref\_\_**

list of weak references to the object (if defined)

**create\_launch\_config**(*launch\_config*) Create the Launch Configuration

Parameters launch\_config (*class*) – boto launch\_config object

Return type string

Returns AWS request Id

**delete\_launch\_config\_from\_name**(*name*)

Delete the Launch Configuration from its name

Parameters name (*[string](http://docs.python.org/library/string.html#module-string)*) – the name of launch configuration

Return type string

Returns AWS request Id

**get\_group\_from\_name**(*name*) Get the ASG from its name

Parameters name (*[string](http://docs.python.org/library/string.html#module-string)*) – the ASG name

Return type list

**Returns** a list represents the specific  $ASG(s)$ 

```
get_group_name_from_instance(instance_id)
    Get the ASG name from the specific instance id
```
Parameters instance id (*[string](http://docs.python.org/library/string.html#module-string)*) – EC2 instance id startwith 'i-xxxxxxx'

Return type string

Returns name of the ASG, this instance belongs to

#### **get\_instances\_from\_group\_name**(*name*)

Get the instance from the specific ASG name

Parameters name (*[string](http://docs.python.org/library/string.html#module-string)*) – the specific ASG name

Return type list

Returns a list contains all the instances

#### **get\_launch\_config\_from\_name**(*name*)

Get the Launch Configuration from its name

Parameters name (*[string](http://docs.python.org/library/string.html#module-string)*) – the Launch Configuration name

Return type list

Returns a list represents the specific Launch Configuration(s)

**resume\_scaling\_group**(*name*, *scaling\_processes=None*) Resumes Auto Scaling processes for an Auto Scaling group.

#### Parameters

- name (*[string](http://docs.python.org/library/string.html#module-string)*) the ASG name
- scaling\_processes (*string or list*) scaling process names
	- Launch
	- Terminate
	- HealthCheck
	- ReplaceUnhealthy
	- AZRebalance
	- AlarmNotification
	- ScheduledActions
	- AddToLoadBalancer

**suspend\_scaling\_group**(*name*, *scaling\_processes=None*)

### Suspends Auto Scaling processes for an Auto Scaling group.

#### Parameters

- name (*[string](http://docs.python.org/library/string.html#module-string)*) the ASG name
- scaling\_processes (*string or list*) scaling process names
	- Launch
	- Terminate
	- HealthCheck
	- ReplaceUnhealthy
	- AZRebalance
	- AlarmNotification
- ScheduledActions
- AddToLoadBalancer

**terminate\_group\_instance**(*instance\_id*, *decrement\_capacity=True*)

Terminates the specified instance. The desired group size can also be adjusted, if desired.

#### **Parameters**

- **instance id** (*[str](http://docs.python.org/library/functions.html#str)*) The ID of the instance to be terminated.
- decrement\_capacity Whether to decrement the size of the autoscaling group or not.

#### **to\_list**(*input*)

Validate input, if not list, but string, make it as a list

**update\_instance\_health**(*instance\_id*, *health\_status*, *grace\_period=False*) Explicitly set the health status of an instance.

#### Parameters

- **instance\_id** (*[str](http://docs.python.org/library/functions.html#str)*) The identifier of the EC2 instance
- **health\_status** (*[str](http://docs.python.org/library/functions.html#str)*) The health status of the instance.

•Healthy: the instance is healthy and should remain in service.

•Unhealthy: the instance is unhealthy. Auto Scaling should terminate and replace it.

Parameters grace\_period (*[bool](http://docs.python.org/library/functions.html#bool)*) – If True, this call should respect the grace period associated with the group.

#### **update\_launch\_config**(*name*, *launch\_config*) Update the Launch Configuration for specific ASG

Parameters

- **name** (*[string](http://docs.python.org/library/string.html#module-string)*) the name of Auto-Scaling Group
- launch\_config (*class*) boto launch\_config object

Return type string

Returns AWS request Id

#### class opslib.icsas.**RawAS**(*region*)

Raw Library for AutoScale, based on Botocore

\_dict\_\_=dict\_proxy({'\_module\_': 'opslib.icsas', 'create\_group': <function create\_group at 0x3b5e668>, 'kill\_grou

**\_\_init\_\_**(*region*) Initialize the proper botocore service

#### **\_\_module\_\_** = 'opslib.icsas'

**\_\_weakref\_\_**

list of weak references to the object (if defined)

**create\_group**(*group\_config*) Create a new Auto-Scaling Group

Parameters group\_config (*[dict](http://docs.python.org/library/stdtypes.html#dict)*) – auto-scaling group configuration

**create\_launch\_config**(*launch\_config*) Create a new Launch Configuration

Parameters launch config (*[dict](http://docs.python.org/library/stdtypes.html#dict)*) – launch configuration

**delete\_group**(*name*) Delete an existing Auto-Scaling Group

Parameters name (*[string](http://docs.python.org/library/string.html#module-string)*) – auto-scaling group name

**delete\_launch\_config**(*name*) Delete an existing Launch Configuration

Parameters name (*[string](http://docs.python.org/library/string.html#module-string)*) – launch configuration name

**delete\_scaling\_policy**(*scaling\_policy*, *metric\_alarm*) Delete an existing Scaling Policy

Parameters

- **scaling\_policy** (*[dict](http://docs.python.org/library/stdtypes.html#dict)*) scaling policy configuration
- metric\_alarm (*[dict](http://docs.python.org/library/stdtypes.html#dict)*) metric alarm configuration

**fetch\_all\_groups**()

Fetch all the Auto-Scaling Groups

Return type dict

Returns JSON object for all the Auto-Scaling Groups

**fetch\_group**(*name*)

Fetch an existing Auto-Scaling Group

Parameters name (*[string](http://docs.python.org/library/string.html#module-string)*) – auto-scaling group name

**fetch\_launch\_config**(*name*)

Fetch an existing Launch Configuration

Parameters name (*[string](http://docs.python.org/library/string.html#module-string)*) – launch configuration name

#### **find\_groups**(*filter={}*)

Find the names of Auto-Scaling Groups in the filters

**Parameters filter** (*[dict](http://docs.python.org/library/stdtypes.html#dict)*) – a dictionary to used for resource filtering The format should be consistent with botocore JSON output

```
{
  "Tags": [
    {
      "Key": "Owner",
      "Value": "Production"
    }
  ]
}
```
#### Return type list

Returns a list containing all the names of filtered groups

**handle\_response**(*response*) Handle the botocore response

**kill\_group**(*group\_name*, *force=False*) Delete a new Auto-Scaling Group

Parameters

- **name** (*[string](http://docs.python.org/library/string.html#module-string)*) launch configuration name
- force (*boolean*) whether to delete the auto-scaling group forcely

**launch\_group**(*group\_config*, *launch\_config*) Launch a new Auto-Scaling Group

## Parameters

- group\_config (*[dict](http://docs.python.org/library/stdtypes.html#dict)*) auto-scaling group configuration
- launch\_config (*[dict](http://docs.python.org/library/stdtypes.html#dict)*) launch configuration

**modify\_group**(*group\_config*) Modify the Auto-Scaling Group

Parameters group\_config (*[dict](http://docs.python.org/library/stdtypes.html#dict)*) – auto-scaling group configuration

**modify\_launch\_config**(*launch\_config*, *delimiter='\_U\_'*) Modify the Launch Configuration

Parameters launch\_config (*[dict](http://docs.python.org/library/stdtypes.html#dict)*) – launch configuration

**new\_scaling\_policy**(*scaling\_policy*, *metric\_alarm*) Create a new Scaling Policy

#### Parameters

- **scaling\_policy** (*[dict](http://docs.python.org/library/stdtypes.html#dict)*) scaling policy configuration
- metric\_alarm (*[dict](http://docs.python.org/library/stdtypes.html#dict)*) metric alarm configuration

**update\_group**(*group\_config*, *launch\_config*)

Update the Auto-Scaling Group

### Parameters

- group\_config (*[dict](http://docs.python.org/library/stdtypes.html#dict)*) auto-scaling group configuration
- launch\_config (*[dict](http://docs.python.org/library/stdtypes.html#dict)*) launch configuration

#### opslib.icsas.**get\_region**(*region\_name*, *\*\*kw\_params*)

Find and return a boto.ec2.autoscale.RegionInfo object given a region name.

**Parameters region name** (*[str](http://docs.python.org/library/functions.html#str)*) – The name of the region.

Return type boto.ec2.autoscale.RegionInfo

Returns The RegionInfo object for the given region or None if an invalid region name is provided.

### **2.4.2 Indices and tables**

- *genindex*
- *modindex*
- *search*

# <span id="page-21-0"></span>**2.5 IcsS3 Common Library**

### **2.5.1 IcsS3: Library for S3**

This is the IcsS3 common library.

class opslib.icss3.**IcsS3**(*\*\*kwargs*) ICS Library for S3

**\_\_init\_\_**(*\*\*kwargs*)

#### **\_\_module\_\_** = 'opslib.icss3'

**add\_rule**(*id=None*, *prefix=None*, *status=None*, *expiration=None*, *transition=None*)

Add a rule to this Lifecycle configuration. This only adds the rule to the local copy. To install the new rule(s) on the bucket, you need to pass this Lifecycle config object to the configure\_lifecycle method of the Bucket object.

#### Parameters

- **id** (*[str](http://docs.python.org/library/functions.html#str)*) Unique identifier for the rule. The value cannot be longer than 255 characters.
- status (*[str](http://docs.python.org/library/functions.html#str)*) If 'Enabled', the rule is currently being applied. If 'Disabled', the rule is not currently being applied.
- expiration (*[int](http://docs.python.org/library/functions.html#int)*) Indicates the lifetime, in days, of the objects that are subject to the rule. The value must be a non-zero positive integer. A Expiration object instance is also perfect.
- transition (*Transition*) Indicates when an object transitions to a different storage class.

Iparam prefix Prefix identifying one or more objects to which the rule applies.

#### **batch\_download**(*uri*, *pattern=''*, *dirname=None*)

Batch download files from S3 (only for current folder)

#### Parameters

- url (*[str](http://docs.python.org/library/functions.html#str)*) File URL in S3, like s3://bucket/path
- **pattern** (*[string](http://docs.python.org/library/string.html#module-string)*) regrex expression to match
- dirname (*[string](http://docs.python.org/library/string.html#module-string)*) local path to save, 'None' by default

#### Return type list

Returns a list containing dowloaded file path

### **configure\_s3rule**(*bucket*, *rules=None*)

#### Parameters

- bucket (*[object](http://docs.python.org/library/functions.html#object)*) the boto object of S3 bucket
- rules (*[dict](http://docs.python.org/library/stdtypes.html#dict)*) describes the lifecycle rules

#### Return type list

Returns a list of results

**create\_bucket**(*bucket\_name*, *headers=None*, *location='us-west-2'*, *policy=None*) Creates a new located bucket. By default it's in the USA.

#### Parameters

• **bucket** name (*[string](http://docs.python.org/library/string.html#module-string)*) – The name of the new bucket

- headers (*[dict](http://docs.python.org/library/stdtypes.html#dict)*) Additional headers to pass along with the request to AWS.
- location (*[str](http://docs.python.org/library/functions.html#str)*) The location of the new bucket, like "us-west-2"
- policy (boto.s3.acl.CannedACLStrings) A canned ACL policy that will be applied to the new key in S3.

#### **download\_file**(*uri*, *fp*)

Download a file from S3

#### Parameters

- url (*[str](http://docs.python.org/library/functions.html#str)*) File URL in S3, like s3://bucket/path
- fp (*[file](http://docs.python.org/library/functions.html#file)*) file descriptor from local file

#### Return type string

Returns a string containing dowloaded file name

**get\_file\_as\_string**(*uri*)

Get a file as string from S3

Parameters url ([str](http://docs.python.org/library/functions.html#str)) – File URL in S3, like s3://bucket/path

Return type string

Returns a string containing dowloaded file content

**recursive\_download**(*uri*, *pattern=''*, *dirname=None*) Recursive download files from S3

#### Parameters

- url (*[str](http://docs.python.org/library/functions.html#str)*) File URL in S3, like s3://bucket/path
- **pattern** (*[string](http://docs.python.org/library/string.html#module-string)*) regrex expression to match
- dirname (*[string](http://docs.python.org/library/string.html#module-string)*) local path to save, 'None' by default

Return type list

Returns a list containing dowloaded file path

### **2.5.2 Indices and tables**

- *genindex*
- *modindex*
- *search*

# <span id="page-22-0"></span>**2.6 IcsSNS Common Library**

### **2.6.1 IcsSNS: Library for SNS**

This is the IcsSNS common library.

class opslib.icssns.**IcsSNS**(*region*, *\*\*kwargs*) ICS Libraray for SNS

 $\text{dict}$  = dict\_proxy({'\_module\_': 'opslib.icssns', 'getTopicARN': <function getTopicARN at 0x4b29050>, 'publish

- **\_\_init\_\_**(*region*, *\*\*kwargs*)
- **\_\_module\_\_** = 'opslib.icssns'
- **\_\_weakref\_\_**

list of weak references to the object (if defined)

**getTopicARN**(*name*) Get the Amazon Resource Name of specified SNS Topic

Parameters name (*[str](http://docs.python.org/library/functions.html#str)*) – SNS Topic Name

Return type string

Returns a string containing Amazon Resource Name

**publish**(*topic\_arn*, *msg*, *subj=None*) Publish messages to SNS Topic

#### Parameters

- topic\_arn (*[string](http://docs.python.org/library/string.html#module-string)*) Amazon Resource Name for SNS
- **msg** (*[string](http://docs.python.org/library/string.html#module-string)*) message contents
- subj (*[string](http://docs.python.org/library/string.html#module-string)*) subject contents

### **2.6.2 Indices and tables**

- *genindex*
- *modindex*
- *search*

# <span id="page-23-0"></span>**2.7 IcsR53 Common Library**

### **2.7.1 IcsR53: Library for Route53**

```
This is the IcsR53 common library.
```
class opslib.icsr53.**IcsR53**(*dns\_name=None*, *\*\*kwargs*)

ICS Library for R53

\_\_dict\_\_ = dict\_proxy({'add\_a': <function add\_a at 0x4c83c80>, '\_\_module\_\_': 'opslib.icsr53', 'find\_records': <functi

**\_\_init\_\_**(*dns\_name=None*, *\*\*kwargs*)

```
__module__ = 'opslib.icsr53'
```
#### **\_\_weakref\_\_**

list of weak references to the object (if defined)

**add\_a**(*name*, *value*, *ttl=None*, *identifier=None*) Add a new A record to this Zone. See \_new\_record for parameter documentation. Returns a Status object.

**add\_alias**(*name*, *type*, *alias\_hosted\_zone\_id*, *alias\_dns\_name*, *identifier=None*) Add a new alias record to this Zone. See \_new\_alias\_record for parameter documentation. Returns a Status object.

```
add_cname(name, value, ttl=None, identifier=None)
```
Add a new CNAME record to this Zone. See \_new\_record for parameter documentation. Returns a Status object.

**add\_record**(*resource\_type*, *name*, *value*, *ttl=60*, *identifier=None*)

Add a new record to this Zone. See \_new\_record for parameter documentation. Returns a Status object.

#### **delete\_a**(*name*, *identifier=None*, *all=False*)

Delete an A record matching name and identifier from this Zone. Returns a Status object.

If there is more than one match delete all matching records if all is True, otherwise throws TooManyRecordsException.

#### **delete\_cname**(*name*, *identifier=None*, *all=False*)

Delete a CNAME record matching name and identifier from this Zone. Returns a Status object.

If there is more than one match delete all matching records if all is True, otherwise throws TooManyRecordsException.

#### **delete\_record**(*record*)

Delete one or more records from this Zone. Returns a Status object.

Parameters record – A ResourceRecord (e.g. returned by find\_records) or list, tuple, or set of ResourceRecords.

#### **find\_all\_records**()

Search all records in this zone.

#### **find\_records**(*name*, *type*, *desired=1*, *all=False*, *identifier=None*)

Search this Zone for records that match given parameters. Returns None if no results, a ResourceRecord if one result, or a ResourceRecordSets if more than one result.

#### Parameters

- **name** (*[str](http://docs.python.org/library/functions.html#str)*) The name of the records should match this parameter
- type (*[str](http://docs.python.org/library/functions.html#str)*) The type of the records should match this parameter
- desired (*[int](http://docs.python.org/library/functions.html#int)*) The number of desired results. If the number of matching records in the Zone exceeds the value of this parameter, throw TooManyRecordsException
- all (*Boolean*) If true return all records that match name, type, and identifier parameters
- **identifier** (*Tuple*) A tuple specifying WRR or LBR attributes. Valid forms are:
	- (str, str): WRR record [e.g. ('foo','10')]
	- (str, str): LBR record [e.g. ('foo','us-east-1')

#### **get\_a**(*name*, *identifier=None*, *all=False*)

Search this Zone for A records that match name.

Returns a ResourceRecord.

If there is more than one match return all as a ResourceRecordSets if all is True, otherwise throws TooManyRecordsException.

#### **get\_cname**(*name*, *identifier=None*, *all=False*)

Search this Zone for CNAME records that match name.

Returns a ResourceRecord.

If there is more than one match return all as a ResourceRecordSets if all is True, otherwise throws TooManyRecordsException.

#### **get\_records**()

Return a ResourceRecordsSets for all of the records in this zone.

#### **get\_zone**(*name*)

Get the hosted zone for the specified domain name

Parameters name (*[string](http://docs.python.org/library/string.html#module-string)*) – the specified domain name

Return type class

Returns a class containing the specified hosted zone

#### **get\_zone\_dict**(*name*)

Get the hosted zone info for the specified domain name

Parameters name (*[string](http://docs.python.org/library/string.html#module-string)*) – the specified domain name

Return type dict

Returns a dict containing the specified hosted zone info

#### **get\_zone\_id**()

Get the hosted zone ID for the specified domain name

Return type string

Returns a string containing the ID of the specified hosted zone

#### static **parse\_dns\_name**(*name*)

Parse the value of Tag "DnsName"

Parameters name (*[string](http://docs.python.org/library/string.html#module-string)*) – the value of Instance Tag "DnsName" for example, "test.example.com:A:Public:1"

#### Return type tuple

Returns a tuple containing (DnsName, DnsType, Public/Private, Weight) for example, ("test.example.com", "A", True, "10")

#### **set\_zone**(*name*)

Set the hosted zone for the specified domain name

Parameters name (*[string](http://docs.python.org/library/string.html#module-string)*) – the specified domain name

**update\_a**(*name*, *value*, *ttl=None*, *identifier=None*)

Update the given A record in this Zone to a new value, ttl, and identifier. Returns a Status object.

Will throw TooManyRecordsException is name, value does not match a single record.

**update\_alias**(*name*, *type*, *identifier=None*, *alias\_dns\_name=None*) Update the given alias record in this Zone to a new routing policy Returns a Status object.

Will throw TooManyRecordsException is name, value does not match a single record.

**update\_cname**(*name*, *value*, *ttl=None*, *identifier=None*)

Update the given CNAME record in this Zone to a new value, ttl, and identifier. Returns a Status object.

Will throw TooManyRecordsException is name, value does not match a single record.

**update\_record**(*old\_record*, *new\_value*, *new\_ttl=None*, *new\_identifier=None*) Update an existing record in this Zone. Returns a Status object.

Parameters old\_record (*ResourceRecord*) – A ResourceRecord (e.g. returned by find\_records)

See \_new\_record for additional parameter documentation.

**wait\_to\_complete**(*status=None*, *timeout=60*) Wait for the Route53 commit change to complete

Parameters status (*class*) – the instance initializing boto.route53.status.Status

## **2.7.2 Indices and tables**

- *genindex*
- *modindex*
- *search*

# <span id="page-26-0"></span>**2.8 IcsMeta Common Library**

### **2.8.1 IcsMeta: Library for Meta**

This is the IcsMeta common library.

class opslib.icsmeta.**IcsMeta**

dict\_\_= dict\_proxy({'get\_role\_name': <function get\_role\_name at 0x4b29aa0>, 'init\_alert': <function init\_alert at 0\_

**\_\_init\_\_**()

Initialize Ics Meta (meta-data, user-data, credentials, tags)

#### **\_\_module\_\_** = 'opslib.icsmeta'

**\_\_weakref\_\_**

list of weak references to the object (if defined)

**download\_cfg**(*pattern*) Download configuration files from S3

Parameters pattern (*[string](http://docs.python.org/library/string.html#module-string)*) – regrex expression to match

Return type string

Returns the local path where downloaded files stored

**download\_script**(*pattern*) Download scripts from S3

Parameters pattern (*[string](http://docs.python.org/library/string.html#module-string)*) – regrex expression to match

Return type string

Returns the local path where downloaded files stored

**generate\_hostname**() Generate the hostname

Return type string

Returns the hostname

**get\_cfg\_bucket**() Get the Config Bucket from instance user-data

Return type string

Returns the Config Bucket name

**get\_credentials**() Get AWS credentials from instance user-data

Return type dict

Returns AWS credentials as a dictionary

**get\_dns\_from\_tag**() Get the DnsName from instance tags

Return type string

Returns the DnsName

**get\_eips\_from\_tag**() Get the EIP list from instance tags

Return type list

Returns the list contains EIP addresses

**get\_instance\_id**() Get the instance id from instance meta-data

Return type string

Returns the instance id

**get\_instance\_name**() Get the Instance name from instance tags

Return type string

Returns the Instance name

**get\_machine\_tags**(*timeout=120*)

Get the instance tags

Return type string Returns the tags of this instance

static **get\_meta\_data**(*timeout=None*, *url=None*, *num\_retries=None*) Get instance meta data

Parameters

- **timeout** (*[int](http://docs.python.org/library/functions.html#int)*) timeout for the request
- url (*[string](http://docs.python.org/library/string.html#module-string)*) metadata service url
- **num\_retries** (*[int](http://docs.python.org/library/functions.html#int)*) how many times to retry

Return type dict

Returns instance meta data as a dictionary

**get\_openssh\_pubkey**()

Get the openssh public key from instance meta-data

Return type string

Returns the contents of openssh public key

**get\_private\_ip**()

Get the private ip address from instance meta-data

Return type string

Returns the private ip address

**get\_public\_hostname**()

Get the public hostname from instance meta-data

Return type string

Returns the public hostname

#### **get\_public\_ip**()

Get the public ip address from instance meta-data

#### Return type string

Returns the public ip address

#### **get\_region**()

Get the region from instance meta-data

#### Return type string

Returns the region name

### **get\_role\_name**()

Get the Role name from instance tags

Return type string

Returns the Role name

**get\_script\_url**() Get the S3 url for import scripts from instance user-data

#### Return type string

Returns the s3 url for scripts

**get\_sns\_topic**() Get the SNS Topic from instance user-data

Return type string

Returns the SNS Topic name

static **get\_user\_data**(*timeout=None*, *url=None*, *num\_retries=None*) Get instance user data

#### Parameters

- **timeout** (*[int](http://docs.python.org/library/functions.html#int)*) timeout for the request
- url (*[string](http://docs.python.org/library/string.html#module-string)*) metadata\_service\_url
- num\_retries (*[int](http://docs.python.org/library/functions.html#int)*) how many times to retry

#### Return type dict

Returns instance user data as a dictionary

#### **get\_zone**()

Get the availability zone from instance meta-data

Return type string

Returns the availability zone name

**init\_alert**(*prefix='ICS'*) Intialize ICS Alert

Parameters prefix (*[str](http://docs.python.org/library/functions.html#str)*) – prefix string to indicate which process

Return type class

Returns the instance of initialized IcsAlert class

**init\_config**()

Combine meta-data, user-data, tags into one json string

#### Return type dict

Returns json string contains meta-data, user-data, tags

**is\_eip\_ready**(*eip*)

check the readiness of the specified EIP address

Parameters eip (*[string](http://docs.python.org/library/string.html#module-string)*) – one EIP address

Return type boolean

Returns True/False

### **2.8.2 Indices and tables**

- *genindex*
- *modindex*
- *search*

# <span id="page-29-0"></span>**2.9 IcsLog Common Library**

### **2.9.1 IcsLog: Library for Log**

```
This is the IcsLog common library.
```
class opslib.icslog.**IcsLog**(*name*, *console=True*, *logfile=None*, *level='DEBUG'*) ICS Log Library

#### \_dict\_ = dict\_proxy({'\_module\_': 'opslib.icslog', 'set\_debug\_level': <function set\_debug\_level at 0x2332aa0>, 'wan

**\_\_init\_\_**(*name*, *console=True*, *logfile=None*, *level='DEBUG'*) Initialize the Ics Log

#### Parameters

- name (*[string](http://docs.python.org/library/string.html#module-string)*) the logger name, this param should be different for different loggers
- console (*[int](http://docs.python.org/library/functions.html#int)*) whether output the log to the console, value should be 0 or 1
- **logfile** (*[string](http://docs.python.org/library/string.html#module-string)*) the file to save the logs

Return type class object

Returns a log object

**\_\_module\_\_** = 'opslib.icslog'

#### **\_\_weakref\_\_**

list of weak references to the object (if defined)

**\_lock**()

Lock the file

**\_unlock**()

Unlock the file

**critical**(*msg*, *\*args*, *\*\*kwargs*)

Logs a message with level critical on this logger.

#### Parameters

- msg (*[string](http://docs.python.org/library/string.html#module-string)*) message format string
- args (*arguments*) the arguments which are merged into msg using the string formatting operator
- kwargs (*not recommended to use*) not recommended to use

**debug**(*msg*, *\*args*, *\*\*kwargs*)

Logs a message with level DEBUG on this logger.

#### Parameters

- msg (*[string](http://docs.python.org/library/string.html#module-string)*) message format string
- args (*arguments*) the arguments which are merged into msg using the string formatting operator
- kwargs (*not recommended to use*) not recommended to use

### **error**(*msg*, *\*args*, *\*\*kwargs*)

Logs a message with level error on this logger.

#### **Parameters**

- msg (*[string](http://docs.python.org/library/string.html#module-string)*) message format string
- args (*arguments*) the arguments which are merged into msg using the string formatting operator
- kwargs (*not recommended to use*) not recommended to use

#### **exception**(*msg*, *\*args*, *\*\*kwargs*)

Logs a message with level exception on this logger.

#### Parameters

- msg (*[string](http://docs.python.org/library/string.html#module-string)*) message format string
- args (*arguments*) the arguments which are merged into msg using the string formatting operator
- kwargs (*not recommended to use*) not recommended to use

#### **info**(*msg*, *\*args*, *\*\*kwargs*)

Logs a message with level info on this logger.

#### Parameters

- msg (*[string](http://docs.python.org/library/string.html#module-string)*) message format string
- args (*arguments*) the arguments which are merged into msg using the string formatting operator

• kwargs (*not recommended to use*) – not recommended to use

#### **set\_critical\_level**()

Sets the threshold for this logger to critical. Logging messages which are less severe than critical will be ignored.

#### set debug level()

Sets the threshold for this logger to debug. Logging messages will all be printed.

#### **set\_error\_level**()

Sets the threshold for this logger to error. Logging messages which are less severe than error will be ignored.

#### **set\_info\_level**()

Sets the threshold for this logger to info. Logging messages which are less severe than info will be ignored.

#### **set\_warning\_level**()

Sets the threshold for this logger to warning. Logging messages which are less severe than warning will be ignored.

**warning**(*msg*, *\*args*, *\*\*kwargs*)

Logs a message with level warning on this logger.

#### Parameters

- msg (*[string](http://docs.python.org/library/string.html#module-string)*) message format string
- args (*arguments*) the arguments which are merged into msg using the string formatting operator
- kwargs (*not recommended to use*) not recommended to use

#### class opslib.icslog.**NullHandler**(*level=0*)

#### **\_\_module\_\_** = 'opslib.icslog'

**emit**(*record*)

### **2.9.2 Indices and tables**

- *genindex*
- *modindex*
- *search*

# <span id="page-31-0"></span>**2.10 IcsException Common Library**

### **2.10.1 IcsException: Library for Exception**

This is the IcsException common library.

exception opslib.icsexception.**IcsASException** Error for Autoscale request

#### **\_\_module\_\_** = 'opslib.icsexception'

exception opslib.icsexception.**IcsAlertException** Error generating or sending alerts

#### **\_\_module\_\_** = 'opslib.icsexception'

exception opslib.icsexception.**IcsEc2Exception** Error for EC2 request

#### **\_\_module\_\_** = 'opslib.icsexception'

exception opslib.icsexception.**IcsException** Error for ics exception

#### **\_\_module\_\_** = 'opslib.icsexception'

**\_\_weakref\_\_**

list of weak references to the object (if defined)

exception opslib.icsexception.**IcsMetaException** Error for ICS Meta process

**\_\_module\_\_** = 'opslib.icsexception'

```
exception opslib.icsexception.IcsR53Exception
     Errors processing ICS R53 request
```
**\_\_module\_\_** = 'opslib.icsexception'

exception opslib.icsexception.**IcsS3Exception** Errors processing ICS S3 request

**\_\_module\_\_** = 'opslib.icsexception'

exception opslib.icsexception.**IcsSNSException** Errors processing ICS SNS request

**\_\_module\_\_** = 'opslib.icsexception'

exception opslib.icsexception.**IcsSysCfgException** Errors for ICS System Configuration

**\_\_module\_\_** = 'opslib.icsexception'

### **2.10.2 Indices and tables**

- *genindex*
- *modindex*
- *search*

# <span id="page-32-0"></span>**2.11 IcsSecurityGroup Common Library**

### **2.11.1 IcsSecurityGroup: Library for AWS Security group**

```
This is the IcsSeurityGroup common library.
```

```
class opslib.icssgroup.IcsSGroup(region, **kwargs)
     Library for AWS Security group
```
 $\text{dict}$  = dict\_proxy({'create\_rds\_group': <function create\_rds\_group at 0x490d230>, 'add\_egress\_rules': <function

**\_\_init\_\_**(*region*, *\*\*kwargs*)

**\_\_module\_\_** = 'opslib.icssgroup'

#### **\_\_weakref\_\_**

list of weak references to the object (if defined)

**add\_egress\_rules**(*group\_id*, *ip\_protocol*, *from\_port=None*, *to\_port=None*, *cidr\_ip=None*, *des\_group\_id=None*)

The action adds one or more egress rules to a VPC security group

#### Parameters

- **group\_id** (*[str](http://docs.python.org/library/functions.html#str)*) ID of the VPC security group to modify
- **ip\_protocol** (*[string](http://docs.python.org/library/string.html#module-string)*) Either tcp | udp | icmp
- from\_port (*[int](http://docs.python.org/library/functions.html#int)*) The beginning port number you are enabling
- to\_port (*[int](http://docs.python.org/library/functions.html#int)*) The ending port number you are enabling
- **cidr** ip (*list of strings*) The CIDR block you are providing access to
- des\_group\_id (*[str](http://docs.python.org/library/functions.html#str)*) The ID of destination security groups in the same VPC

**add\_ingress\_rules**(*group\_name*, *src\_group=None*, *ip\_protocol=None*, *from\_port=None*, *to\_port=None*, *cidr\_ip=None*, *group\_id=None*, *src\_group\_id=None*)

Add a new rule to an existing security group. You need to pass in either src\_security\_group\_name OR ip\_protocol, from\_port, to\_port, and cidr\_ip. In other words, either you are authorizing another group or you are authorizing some ip-based rule.

#### Parameters

- group\_name (*[string](http://docs.python.org/library/string.html#module-string)*) The name of the security group you are adding the rule to
- src\_security\_group\_name (*[string](http://docs.python.org/library/string.html#module-string)*) The name of the security group you are granting access to
- **ip\_protocol** (*[string](http://docs.python.org/library/string.html#module-string)*) Either tcp | udp | icmp
- from\_port (*[int](http://docs.python.org/library/functions.html#int)*) The beginning port number you are enabling
- to\_port (*[int](http://docs.python.org/library/functions.html#int)*) The ending port number you are enabling
- cidr (*list of strings*) The CIDR block you are providing access to
- group id (*[string](http://docs.python.org/library/string.html#module-string)*) ID of the EC2 or VPC security group to modify. This is required for VPC security groups and can be used instead of group\_name for EC2 security groups

#### Returns True if successful.

#### Type bool

#### **create\_group**(*name*, *description*, *vpc\_id=None*)

Create a new security group for your account. This will create the security group within the region you are currently connected to.

#### Parameters

- **name** (*[string](http://docs.python.org/library/string.html#module-string)*) The name of the new security group
- description (*[string](http://docs.python.org/library/string.html#module-string)*) The description of the new security group
- vpc\_id (*[string](http://docs.python.org/library/string.html#module-string)*) The ID of the VPC to create the security group in.

Returns The newly created boto.ec2.securitygroup.SecurityGroup.

Type boto.ec2.securitygroup.SecurityGroup

#### **create\_rds\_group**(*name*, *description=None*)

Create a new security group for your account. This will create the security group within the region you are currently connected to.

#### Parameters

- **name** (*[string](http://docs.python.org/library/string.html#module-string)*) The name of the new security group
- description (*[string](http://docs.python.org/library/string.html#module-string)*) he description of the new security group

Returns The newly created DBSecurityGroup

Type boto.rds.dbsecuritygroup.DBSecurityGroup

**get\_security\_groups**(*groupnames=None*, *group\_ids=None*, *filters=None*)

Get all security groups associated with your account in a region.

#### **Parameters**

- groupnames (*[list](http://docs.python.org/library/functions.html#list)*) A list of the names of security groups to retrieve. If not provided, all security groups will be returned
- group ids (*[list](http://docs.python.org/library/functions.html#list)*) A list of IDs of security groups to retrieve for security groups within a VPC
- filters (*[dict](http://docs.python.org/library/stdtypes.html#dict)*) Optional filters that can be used to limit the results returned. Filters are provided in the form of a dictionary consisting of filter names as the key and filter values as the value. The set of allowable filter names/values is dependent on the request being performed.

**rds\_authorize\_group**(*group\_name*, *cidr\_ip=None*, *src\_group\_name=None*, *src\_group\_owner\_id=None*)

Add a new rule to an existing security group. You need to pass in either src\_security\_group\_name and src\_security\_group\_owner\_id OR a CIDR block but not both.

#### **Parameters**

- group\_name (*[string](http://docs.python.org/library/string.html#module-string)*) The name of the security group adding the rule to.
- **cidr** ip (*[string](http://docs.python.org/library/string.html#module-string)*) The CIDR block you are providing access to.
- **src\_group\_name** (*[string](http://docs.python.org/library/string.html#module-string)*) The name of the EC2 security group you are granting access to.
- **src\_group\_owner\_id** (*[string](http://docs.python.org/library/string.html#module-string)*) The ID of the owner of the EC2 security group you are granting access to.

Returns True if successful.

#### Tyep bool

**rds\_revoke\_rules**(*group\_name*, *src\_group\_name=None*, *src\_group\_owner\_id=None*, *cidr\_ip=None*)

Remove an existing rule from an existing security group. You need to pass in either ec2 security group name and ec2 security group owner id OR a CIDR block.

#### Parameters

- group\_name (*[string](http://docs.python.org/library/string.html#module-string)*) The name of the security group you are removing the rule from.
- **src\_group\_name** (*[string](http://docs.python.org/library/string.html#module-string)*) The name of the EC2 security group from which you are removing access.
- **src\_group\_owner\_id** (*[string](http://docs.python.org/library/string.html#module-string)*) The ID of the owner of the EC2 security from which you are removing access.

• cidr ip (*[string](http://docs.python.org/library/string.html#module-string)*) – The CIDR block from which you are removing access.

Returns True if successful.

Type bool

**remove\_ingress\_rules**(*group\_name*, *src\_group=None*, *ip\_protocol=None*, *from\_port=None*, *to\_port=None*, *cidr\_ip=None*, *group\_id=None*, *src\_group\_id=None*) Remove an existing rule from an existing security group

Parameters

- group\_name (*[string](http://docs.python.org/library/string.html#module-string)*) The name of the security group you are removing the rule from
- src\_security\_group\_name (*[string](http://docs.python.org/library/string.html#module-string)*) The name of the security group you are revoking access to
- **ip\_protocol** (*[string](http://docs.python.org/library/string.html#module-string)*) Either tcp | udp | icmp
- from\_port (*[int](http://docs.python.org/library/functions.html#int)*) The beginning port number you are disabling
- to\_port (*[int](http://docs.python.org/library/functions.html#int)*) The ending port number you are disabling
- cidr (*list of strings*) The CIDR block you are revoking access to
- group\_id (*[string](http://docs.python.org/library/string.html#module-string)*) ID of the EC2 or VPC security group to modify. This is required for VPC security groups and can be used instead of group\_name for EC2 security groups

Returns True if successful.

Type bool

### **2.11.2 Indices and tables**

- *genindex*
- *modindex*
- *search*

# <span id="page-35-0"></span>**2.12 IcsSQS Common Library**

### **2.12.1 IcsSqs: Library for SQS**

This is the IcsSQS common library.

class opslib.icssqs.**IcsSqs**(*region*, *\*\*kwargs*) ICS Library for SQS

dict\_\_= dit\_proxy({'\_dict\_': <attribute '\_dict\_' of 'IcsSqs' objects>, '\_module\_': 'opslib.icssqs', '\_doc\_':

**\_\_init\_\_**(*region*, *\*\*kwargs*)

**\_\_module\_\_** = 'opslib.icssqs'

**\_\_weakref\_\_**

list of weak references to the object (if defined)

**create\_queue**(*name*, *visibility\_timeout=None*) Create an SQS Queue.

Parameters

- name (*[string](http://docs.python.org/library/string.html#module-string)*) The name of the new queue. Names are scoped to an account and need to be unique within that account.
- visibility\_timeout (*[int](http://docs.python.org/library/functions.html#int)*) The default visibility timeout for all messages written in the queue.

Returns The newly created queue

Type boto.sqs.queue.Queue

**delete\_queue**(*name*)

Delete the queue

**Parameters name** (*[string](http://docs.python.org/library/string.html#module-string)*) – According to the given name to delete the queue

Returns The result of this action

Type bool

#### **get\_queues**(*name=''*)

If name is empty, it will get all queues, else it retrieves the queue with the given name.

Parameters name (*[string](http://docs.python.org/library/string.html#module-string)*) – The name of the queue to retrieve.

Returns The requested queue(list of queues), or None if no match was found

Type boto.sqs.queue.Queue or None or list of boto.sqs.queue.Queue instances

### **2.12.2 Indices and tables**

- *genindex*
- *modindex*
- *search*

# <span id="page-36-0"></span>**2.13 IcsUtils.IcsAlert Common Library**

### **2.13.1 IcsAlert: Library for Alert**

This is the IcsAlert common library.

class opslib.icsutils.icsalert.**IcsAlert**(*region*, *topic*, *msg\_prefix=''*, *\*\*kwargs*)

#### \_dict\_ = dict\_proxy({'sendHealthAlert': <function sendHealthAlert at 0x4b29230>, '\_module\_': 'opslib.icsutils.ics

**\_\_init\_\_**(*region*, *topic*, *msg\_prefix=''*, *\*\*kwargs*) Generate and send alerts when exceptions occur

Parameters

- region (*[str](http://docs.python.org/library/functions.html#str)*) indicate region name you need to generate SNS alerts
- **topic** (*[str](http://docs.python.org/library/functions.html#str)*) indicate topic name you have already setup in SNS
- msg\_prefix (*[str](http://docs.python.org/library/functions.html#str)*) prefix of alert message

#### **\_\_module\_\_** = 'opslib.icsutils.icsalert'

#### **\_\_weakref\_\_**

list of weak references to the object (if defined)

**sendAlert**(*msg*, *subj\_result*) Send SNS message as an Alert

#### Parameters

- **msg**  $(str)$  $(str)$  $(str)$  message of the alert
- subj\_result (*[str](http://docs.python.org/library/functions.html#str)*) SUCCESS/ERROR described in subject content

**sendHealthAlert**(*msg*, *subj*)

Send SNS message as an Alert

Parameters

- **msg** (*[str](http://docs.python.org/library/functions.html#str)*) message of the alert
- **subj**  $(str)$  $(str)$  $(str)$  subject of message

### **2.13.2 Indices and tables**

- *genindex*
- *modindex*
- *search*

# <span id="page-37-0"></span>**2.14 IcsUtils.Misc Common Library**

### **2.14.1 Misc: Library for Misc**

This is the Misc common library.

class opslib.icsutils.misc.**IcsSysCfg** ICS Library for System Configuration

**\_\_del\_\_**()

 $\text{dict}\_\text{=}\$  dict\_proxy({'\_module\_': 'opslib.icsutils.misc', 'parse\_sshpub': <function parse\_sshpub at 0x3b58f50>, '\_

**\_\_init\_\_**()

**\_\_module\_\_** = 'opslib.icsutils.misc'

**\_\_weakref\_\_**

list of weak references to the object (if defined)

**parse\_sshpub**(*sshpub=None*) Parse SSH Public Key

Parameters sshpub (*[string](http://docs.python.org/library/string.html#module-string)*) – SSH public key contents

**recurmatch**(*path*)

Get augeas output via recursive solution (low-level)

Parameters path (*[string](http://docs.python.org/library/string.html#module-string)*) – augeas string

**to\_dict**(*data*)

Convert augeas output as dict format (low-level)

Parameters data (*[generator](http://docs.python.org/reference/expressions.html#generator)*) – augeas output data

Return type dict

Returns a dictionary contains augeas output data

**update\_cfg**(*path*, *value*)

Update configuration via augeas library (low-level)

#### Parameters

- path (*[string](http://docs.python.org/library/string.html#module-string)*) augeas path
- value (*[string](http://docs.python.org/library/string.html#module-string)*) value

**update\_host\_name**(*hostname*)

Update hostname

Parameters hostname (*[string](http://docs.python.org/library/string.html#module-string)*) – hostname need to udpate

**update\_hosts\_file**(*ipaddr*, *hostname*) Update /etc/hosts with (ipaddr, hostname) pair

#### Parameters

- ipaddr (*[string](http://docs.python.org/library/string.html#module-string)*) IP address
- hostname (*[string](http://docs.python.org/library/string.html#module-string)*) hostname

**update\_sshpub**(*user='ics-user'*, *sshpub=None*) Update SSH Public Key

#### Parameters

- user (*[string](http://docs.python.org/library/string.html#module-string)*) to determine which user to update
- sshpub (*[string](http://docs.python.org/library/string.html#module-string)*) SSH public key contents

class opslib.icsutils.misc.**Retry**(*tries*, *interval=0*, *exceptions=None*)

**\_\_call\_\_**(*f*) retry calling your function

 $\text{dict}\_\text{=}\$  dict\_ = dict\_proxy({'\_module\_': 'opslib.icsutils.misc', 'default\_exceptions': <type 'exceptions.Exception'>, '\_di

**\_\_init\_\_**(*tries*, *interval=0*, *exceptions=None*)

Decorator for retrying function if exception occurs

#### Parameters

- tries (*[int](http://docs.python.org/library/functions.html#int)*) how many times to retry your function
- exceptions (*Exception*) which exceptions you need to be caught to retry your function

#### **\_\_module\_\_** = 'opslib.icsutils.misc'

#### **\_\_weakref\_\_**

list of weak references to the object (if defined)

#### **default\_exceptions**

alias of Exception

#### opslib.icsutils.misc.**check\_error**(*response\_data*)

A helper function that prints out the error message recieved in the response\_data and raises an error when there is an error.

opslib.icsutils.misc.**clean\_empty\_items**(*dict\_json*) Clean Empty Items in the Dictionary: None, {}, [], ""

```
opslib.icsutils.misc.convert_keyname(obj)
```
opslib.icsutils.misc.**dict\_merge**(*a*, *b*)

recursively merges dict's. not just simple a['key'] = b['key'], if both a and bhave a key who's value is a dict then dict merge is called on both values and the result stored in the returned dictionary.

opslib.icsutils.misc.**drop\_null\_items**(*obj*)

```
opslib.icsutils.misc.exec_shell(cmd)
```
Execute Shell Commands

(not support for pipe in shell command)

Parameters cmd (*[string](http://docs.python.org/library/string.html#module-string)*) – shell commands

Return type tuple

Returns a tuple containing (exitstatus, stdout, stderr)

```
opslib.icsutils.misc.exec_shell_pipe(cmd)
```
Execute Shell Commands

Parameters cmd (*[string](http://docs.python.org/library/string.html#module-string)*) – shell commands

Return type string or bool

Returns False or error reason

```
opslib.icsutils.misc.fetch_used_params(service_name, cmd_name, params)
     Fetch used parameters from the whole configuration
```
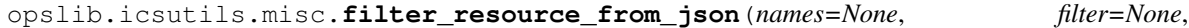

*raw\_data=None*)

Filter the resource with specified filter on JSON data

#### Parameters

- names (*[list](http://docs.python.org/library/functions.html#list)*) specify the list of resoure names to filter Ex: ["AutoScalingGroupName", "LaunchConfigurationName"]
- **filter** (*[dict](http://docs.python.org/library/stdtypes.html#dict)*) describe the filter in details
- raw\_data (*[dict](http://docs.python.org/library/stdtypes.html#dict)*) resource data in JSON format

#### Return type list

Returns a list containing all the names for filtered resources

opslib.icsutils.misc.**format\_aws\_tags**(*resource\_id*, *tags*) Refine the format of tags under AWS tag syntax

#### **Parameters**

- resource\_id (*[string](http://docs.python.org/library/string.html#module-string)*) AWS Resource Id
- tags (*[list](http://docs.python.org/library/functions.html#list)*) a list of tags to refine

opslib.icsutils.misc.**gen\_timestamp**(*format='%Y%m%d-%H%M%S'*)

#### opslib.icsutils.misc.**get\_data**(*search\_path*)

Get the complete data paths under the path to search

Parameters search\_path (*[string](http://docs.python.org/library/string.html#module-string)*) – describes the folder path to search

opslib.icsutils.misc.**get\_search\_file**(*name*, *search\_paths*)

Get the complete data path matched with the specified name

#### **Parameters**

• **name** (*[string](http://docs.python.org/library/string.html#module-string)*) – specified name need to match

- **search** paths (*[list](http://docs.python.org/library/functions.html#list)*) a list of folder paths to search
- opslib.icsutils.misc.**get\_search\_files**(*search\_paths*) Get the complete data paths under all the folder paths to search

Parameters search\_paths (*[list](http://docs.python.org/library/functions.html#list)*) – a list of folder paths to search

opslib.icsutils.misc.**get\_search\_path**(*search\_paths*) Return the complete folder path used when searching for data files.

Parameters search\_paths (*[list](http://docs.python.org/library/functions.html#list)*) – a list of folder paths to search

opslib.icsutils.misc.**get\_userdata**(*version='latest'*, *url='http://169.254.169.254'*, *timeout=None*, *num\_retries=5*)

Returns the instance userdata as a string by default.

If the timeout is specified, the connection to the specified url will time out after the specified number of seconds.

#### **Parameters**

- version (*[str](http://docs.python.org/library/functions.html#str)*) API version from AWS
- **timeout** (*[int](http://docs.python.org/library/functions.html#int)*) socket timeout
- **num\_retries** (*[int](http://docs.python.org/library/functions.html#int)*) how many times of retrying

#### Return type string

Returns a string containing user data

```
opslib.icsutils.misc.init_botocore_service(name, region)
     Initialize the proper service with botocore
```
opslib.icsutils.misc.**is\_valid\_ip**(*ip\_address*) Check Validity of an IP address

opslib.icsutils.misc.**keyname\_format**(*fp\_json*) Convert the key name of JSON data: from camel case to a "pythonic" name.

Parameters fp\_json (*[object](http://docs.python.org/library/functions.html#object)*) – opened file object

opslib.icsutils.misc.**keyname\_formatd**(*dict\_json*) Convert the key name of JSON data: from camel case to a "pythonic" name.

Parameters dict\_json (*[dict](http://docs.python.org/library/stdtypes.html#dict)*) – JSON data

opslib.icsutils.misc.**keyname\_formats**(*str\_json*) Convert the key name of JSON data: from camel case to a "pythonic" name.

Parameters str\_json (*[string](http://docs.python.org/library/string.html#module-string)*) – JSON data

opslib.icsutils.misc.**operate**(*service*, *cmd*, *kwargs*)

A helper function that universally calls any command by taking in the service, name of the command, and any additional parameters required in the call.

opslib.icsutils.misc.**traverse\_json**(*data*, *delimiter='/'*, *path=''*, *output=None*) Traverse all the items in JSON data

#### Parameters

- data (*dict, list, element*) JSON data
- delimiter (*[string](http://docs.python.org/library/string.html#module-string)*) path delimiter for each JSON node
- **path** (*[string](http://docs.python.org/library/string.html#module-string)*) record the parent path on this JSON data
- output (*[dict](http://docs.python.org/library/stdtypes.html#dict)*) record each item with full path

opslib.icsutils.misc.**user\_data\_decode**(*user\_data*)

### **2.14.2 Indices and tables**

- *genindex*
- *modindex*
- *search*

# <span id="page-41-0"></span>**2.15 IcsUtils.Daemon Common Library**

### **2.15.1 Daemon: Library for Daemon**

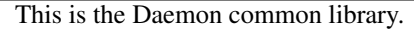

class opslib.icsutils.daemon.**Daemon**(*pidfile*, *stdin='/dev/null'*, *stdout='/dev/null'*,

A generic daemon class.

Usage: subclass the Daemon class and override the run() method

**\_\_init\_\_**(*pidfile*, *stdin='/dev/null'*, *stdout='/dev/null'*, *stderr='/dev/null'*)

**\_\_module\_\_** = 'opslib.icsutils.daemon'

#### **daemonize**()

do the UNIX double-fork magic, see Stevens' "Advanced Programming in the UNIX Environment" for details (ISBN 0201563177) [http://www.erlenstar.demon.co.uk/unix/faq\\_2.html#SEC16](http://www.erlenstar.demon.co.uk/unix/faq_2.html#SEC16)

*stderr='/dev/null'*)

#### **delpid**()

#### **restart**()

Restart the daemon

#### **run**()

You should override this method when you subclass Daemon. It will be called after the process has been daemonized by start() or restart().

**start**()

Start the daemon

**stop**()

Stop the daemon

### **2.15.2 Indices and tables**

- *genindex*
- *modindex*
- *search*

# <span id="page-42-0"></span>**2.16 IcsUtils.CLI Common Library**

Pythonic command-line interface parser that will make you smile.

- <http://docopt.org>
- Repository and issue-tracker: <https://github.com/docopt/docopt>
- Licensed under terms of MIT license (see LICENSE-MIT)
- Copyright (c) 2013 Vladimir Keleshev, [vladimir@keleshev.com](mailto:vladimir@keleshev.com)

opslib.icsutils.cli.**docopt**(*doc*, *argv=None*, *help=True*, *version=None*, *options\_first=False*) Parse *argv* based on command-line interface described in *doc*.

*docopt* creates your command-line interface based on its description that you pass as *doc*. Such description can contain –options, <positional-argument>, commands, which could be [optional], (required), (mutually  $\vert$ exclusive) or repeated...

#### Parameters

doc [str] Description of your command-line interface.

argv [list of str, optional] Argument vector to be parsed. sys.argv[1:] is used if not provided.

help [bool (default: True)] Set to False to disable automatic help on -h or –help options.

version [any object] If passed, the object will be printed if –version is in *argv*.a

options\_first [bool (default: False)] Set to True to require options precede positional arguments, i.e. to forbid options and positional arguments intermix.

#### Returns

args [dict] A dictionary, where keys are names of command-line elements such as e.g. "–verbose" and "<path>", and values are the parsed values of those elements.

#### Example

```
>>> from docopt import docopt
\Rightarrow \frac{1}{2} doc = '... Usage:
... my_program tcp <host> <port> [--timeout=<seconds>]
... my_program serial <port> [--{\text{baud}} = <n>1] [-{\text{timeout}} = <i>seconds</i>]... my_program (-h | --help | --version)
...
... Options:
... -h, --help Show this screen and exit.
... --baud=<n> Baudrate [default: 9600]
... '''
>>> argv = ['tcp', '127.0.0.1', '80', '--timeout', '30']
>>> docopt(doc, argv)
{'--baud': '9600',
 '--help': False,
 '--timeout': '30',
 '--version': False,
 '<host>': '127.0.0.1',
 '<port>': '80',
 'serial': False,
 'tcp': True}
```
#### See also

•For video introduction see <http://docopt.org>

•Full documentation is available in README.rst as well as online at <https://github.com/docopt/docopt#readme>

### **2.16.1 Indices and tables**

- *genindex*
- *modindex*
- *search*

# <span id="page-43-0"></span>**2.17 IcsUtils.JsonCli Common Library**

### **2.17.1 JsonCli: Library for CLI based on JSON**

This is the JsonCli common library.

```
class opslib.icsutils.jsoncli.OrderNamespace(**kwargs)
    Namespace with Order: from argparse.Namespace
```
**\_\_init\_\_**(*\*\*kwargs*)

**\_\_module\_\_** = 'opslib.icsutils.jsoncli'

```
__order__ = OrderedDict()
```
**\_\_setattr\_\_**(*attr*, *value*)

```
opslib.icsutils.jsoncli.add_arguments(group, args)
    Add Arguments to CLI
```

```
opslib.icsutils.jsoncli.parse_args(args)
    Create the Command Line Interface
```
Parameters args (*[dict](http://docs.python.org/library/stdtypes.html#dict)*) – describes the command structure for the CLI

```
opslib.icsutils.jsoncli.recursive_parser(parser, args)
    Recursive CLI Parser
```
### **2.17.2 Indices and tables**

- *genindex*
- *modindex*
- *search*

# <span id="page-43-1"></span>**2.18 IcsUtils.JsonSubs Common Library**

### **2.18.1 JsonSubs: Library for JSON Template Substitutions**

This is the JsonSubs common library.

class opslib.icsutils.jsonsubs.**DefaultFunc** Default Functions for JsonSubs Library

```
\text{dict}\_\text{=}\ dict_ = dict_proxy({'func_join': <staticmethod object at 0x4c86b40>, '_module_': 'opslib.icsutils.jsonsubs', '_d
     __module__ = 'opslib.icsutils.jsonsubs'
     __weakref__
          list of weak references to the object (if defined)
     static func_base64(params)
          Builtin Func: Base64
          {
               "$<Base64>": "xxxxxxxx"
          }
     static func_circle_select(index, params)
          Builtin Func: CSelect
          {
               "$<CSelect>": [ 5, [ "apples", "grapes", "mangoes" ] ]
          }
     static func_include(*args)
          Builtin Func: Include
          {
               "$<Include>": [ "a.json", "b.json" ]
          }
     static func_join(delimiter, params)
          Builtin Func: Join
          {
               "$<Join>": ["-", ["a", "b", "c"] ]
          }
     static func_select(index, params)
          Builtin Func: Select
          {
               "$<Select>": [ 1, [ "apples", "grapes", "mangoes" ] ]
          }
class opslib.icsutils.jsonsubs.JsonSubs
```
\_dict\_ = dict\_proxy({'\_module\_': 'opslib.icsutils.jsonsubs', 'merge\_dict': <function merge\_dict at 0x4c95758>, '\_

**\_\_init\_\_**() JSON Template Substitution Library

Detail Examples:

```
>>> from opslib.icsutils.jsonsubs import JsonSubs
>>> engine = JsonSubs()
>>> test_data = ["-", ["a", "b", "c"]]
>>> print engine.builtin["Join"](test_data)
a-b-c
>>> import opslib
>>> from opslib.icsutils.jsonsubs import JsonSubs
>>> engine = JsonSubs()
>>> from opslib.icsec2 import IcsEc2
```

```
>>> ec2 = IcsEc2("us-west-2")
>>> func = ec2.conn.get_all_instances
>>> engine.register_builtin({"GetAllInstances": func})
>>> print engine.builtin["GetAllInstances"]()
[ Reservation:r-be459c8c,
 Reservation:r-e6822ed4,
 Reservation:r-e66dc3d4,
 Reservation:r-1608a124,
 Reservation:r-ce0da4fc ]
>>> import opslib
>>> from opslib.icsutils.jsonsubs import JsonSubs
>>> engine = JsonSubs()
>>> from opslib.icsec2 import IcsEc2
>>> ec2 = IcsEc2("us-west-2")
>>> func = ec2.get_instance_tags
>>> engine.register_builtin({"GetInstanceTags": func})
>>> default_json = {
... "version": "1.2.0",
... "Ids": [ "25d6d811", "12345678" ],
... "RegionMaps": {
... "us-east-1": { "32": "ami-xx", "64": "ami-yy" },
... "us-west-2": { "32": "ami-xy", "64": "ami-yx" }
... }
... }
>>> output_json = {
... "Version": "$(version)",
... "Id": { "$<Select>": [0, "$[Ids]"] },
... "UserData": { "$<Base64>": "$(Id)" },
... "Maps": "${RegionMaps}",
... "InstanceId": { "$<Join>": [ "-", [ "i", "$(Id)" ] ] },
... "Tags": { "$<GetInstanceTags>": "$(InstanceId)" }
... }
>>> instance_json = output_json
>>> print engine.tplsub(output_json, instance_json, default_json)
{
    "Id": "25d6d811",
    "InstanceId": "i-25d6d811",
    "Maps": {
        "us-east-1": {
           "32": "ami-xx",
           "64": "ami-yy"
        },
        "us-west-2": {
           "32": "ami-xy",
            "64": "ami-yx"
        }
    },
    "Tags": "ec2-50-112-231-217.us-west-2.compute.amazonaws.com",
    "UserData": "MjVkNmQ4MTE=",
    "Version": "1.2.0"
}
```
#### Notes:

- Do NOT define Variables in *output\_json*, otherwise, please merge *output\_json* into *instance\_json* or *default\_json*
- Variables should be defined in *instance\_json* or *default\_json*
- If no such *instance\_json* and *default\_json*, take *output\_json* also as *instance\_json*
- If no such Variables found in *instance\_json*, use one in *default\_json*

```
__module__ = 'opslib.icsutils.jsonsubs'
```

```
list of weak references to the object (if defined)
do_sub(value, instance_vars=None, default_vars=None)
    Execute JSON Template Substitutions
format_str(str_value, new_str)
static fp_to_json(fp, **kwargs)
func_mapping(map_name, *args)
    Builtin Func: Mapping
     {
         "$<Mapping>": [ "MapName", "TopLevelKey", ... ]
     }
merge_dict(key, instance_vars=None, default_vars=None)
merge_list(key, instance_vars=None, default_vars=None)
merge_map(key, instance_vars=None, default_vars=None)
merge_str(key, instance_vars=None, default_vars=None)
```

```
pattern(esc='$')
```
**\_\_weakref\_\_**

```
register_builtin(customized_func)
    Register Customized Functions
```
Parameters customized\_func (*[dict](http://docs.python.org/library/stdtypes.html#dict)*) – describes customized functions to register

```
{
   "Join": DefaultFunc.func_join,
   "FindAMI": DefaultFunc.func_find_ami,
   "GetInstanceTags": IcsEc2.get_instance_tags
\mathfrak{r}
```

```
search(value, esc='$')
```

```
static strip_comment(data)
```

```
tplsub(value, instance_vars=None, default_vars=None)
     Entry for JSON Template Substitution (dict)
```
**tplsub\_dict**(*dict\_value*, *instance\_vars=None*, *default\_vars=None*)

**tplsub\_func**(*func*, *value*, *instance\_vars=None*, *default\_vars=None*)

**tplsub\_list**(*list\_value*, *instance\_vars=None*, *default\_vars=None*)

```
tplsub_str(str_value, instance_vars=None, default_vars=None)
```

```
tplsubs(output_fp, instance_fp=None, default_fp=None)
     Entry for JSON Template Substitution (fp)
```
**type\_of**(*value*)

```
update_str(str_value, new_str, instance_vars=None, default_vars=None)
```
### **2.18.2 Indices and tables**

- *genindex*
- *modindex*
- *search*

# <span id="page-47-0"></span>**2.19 IcsUtils.JsonDiff Common Library**

### **2.19.1 JsonDiff: Library for JSON DIFF**

```
This is the JsonDiff common library.
```

```
class opslib.icsutils.jsondiff.Comparator(fp1=None, fp2=None, include=[ ], exclude=[ ], ig-
```
Main workhorse for JSON Comparator

#### dict\_\_ = dict\_proxy({'\_module\_': 'opslib.icsutils.jsondiff', '\_filter\_results': <function \_filter\_results at 0x4831d70:

*nore\_add=False*)

**\_\_init\_\_**(*fp1=None*, *fp2=None*, *include=*[ ], *exclude=*[ ], *ignore\_add=False*)

#### Parameters

- fp1 (*[object](http://docs.python.org/library/functions.html#object)*) file object (opened with read permission)
- fp2 (*[object](http://docs.python.org/library/functions.html#object)*) file object (opened with read permission)
- include (*[list](http://docs.python.org/library/functions.html#list)*) a list of attributes to include in the comparison
- exclude (*[list](http://docs.python.org/library/functions.html#list)*) a list of attributes to exclude in the comparison
- **ignore\_add** (*[bool](http://docs.python.org/library/functions.html#bool)*) whether to ignore the added items in the comparison

#### Example:

```
>>> from opslib.icsutils.jsondiff import Comparator
>>> import json
>>> old_json = {
... "name": "opslib",
... "version": "1.2.0",
... "members": {
... "role": "ops",
... "group": [ "ops", "devops" ]
... }
... }
>>> new_json = {
... "name": "opslib",
... "version": "1.3.0",
... "members": {
... "role": "devops",
... "group": [ "devops" ]
... }
... }
>>> json.dump(old_json, open("old.json", "w"))
>>> json.dump(new_json, open("new.json", "w"))
>>> fp_old = open("old.json", "r")
>>> fp_new = open("new.json", "r")
>>> engine = Comparator(fp_old, fp_new)
>>> res = engine.compare_dicts()
```

```
>>> print json.dumps(res, sort_keys=True, indent=4)
{
    "members": {
        "group": {
            "0": {
                "+++": "devops",
                 "---": "ops"
            },
            "1": {
                 "---": "devops"
             }
        },
        "role": {
            "+++": "devops",
            "---": "\cos"}
    },
    "version": {
        "+++": "1.3.0",
        "---": "1.2.0"}
}
```

```
__module__ = 'opslib.icsutils.jsondiff'
```
#### **\_\_weakref\_\_**

list of weak references to the object (if defined)

#### **\_compare\_arrays**(*old\_arr*, *new\_arr*)

simpler version of compare\_dicts; just an internal method, because it could never be called from outside.

We have it guaranteed that both new\_arr and old\_arr are of type list.

```
_compare_elements(old, new)
```
Unify decision making on the leaf node level.

#### **\_compare\_scalars**(*old*, *new*, *name=None*)

Be careful with the result of this function. Negative answer from this function is really None, not False, so deciding based on the return value like in

if self.\_compare\_scalars(...):

leads to wrong answer (it should be if self.\_compare\_scalars(...) is not None:)

#### **\_filter\_results**(*result*)

Whole -i or -x functionality. Rather than complicate logic while going through the object's tree we filter the result of plain comparison.

Also clear out unused keys in result

```
_is_incex_key(key, value)
```
Is this key excluded or not among included ones? If yes, it should be ignored.

#### **compare\_dicts**(*old\_obj=None*, *new\_obj=None*) The real workhorse

#### opslib.icsutils.jsondiff.**is\_scalar**(*value*)

Primitive version, relying on the fact that JSON cannot contain any more complicated data structures.

# **2.19.2 Indices and tables**

- *genindex*
- *modindex*
- *search*

**CHAPTER 3**

**Indices and tables**

- <span id="page-50-0"></span>• *genindex*
- *modindex*
- *search*

Python Module Index

### <span id="page-52-0"></span>o

opslib.icsas, [13](#page-16-0) opslib.icsec2, [5](#page-8-0) opslib.icselb, [11](#page-14-0) opslib.icsexception, [28](#page-31-0) opslib.icslog, [26](#page-29-0) opslib.icsmeta, [23](#page-26-0) opslib.icsr53, [20](#page-23-0) opslib.icss3, [18](#page-21-0) opslib.icssgroup, [29](#page-32-0) opslib.icssns, [19](#page-22-0) opslib.icssqs, [32](#page-35-0) opslib.icsutils.cli, [39](#page-42-0) opslib.icsutils.daemon, [38](#page-41-0) opslib.icsutils.icsalert, [33](#page-36-0) opslib.icsutils.jsoncli, [40](#page-43-0) opslib.icsutils.jsondiff, [44](#page-47-0) opslib.icsutils.jsonsubs, [40](#page-43-1) opslib.icsutils.misc, [34](#page-37-0)